**Het is tijd voor J-Fall ! Terwijl deze uitgave op de deurmat valt, begint J-Fall over slechts enkele dagen op 11 oktober 2007. De organisatie zetje de laatste puntjes op de "i" en de bezoekersbadges worden in de houders gestoken. Ook dit jaar was de tijd tussen J-Spring en J-Fall eigenlijk extreem kort. De inzending van de sessievoorstellen kwam traag op gang want de deadline hiervoor lag midden in de vakantie. Helaas was deze planning niet aan te passen, aangezien we er als bestuur naar streven het programma minimaal anderhalve maand voor de conferentie te publiceren.**

# **Van de voorzitter**

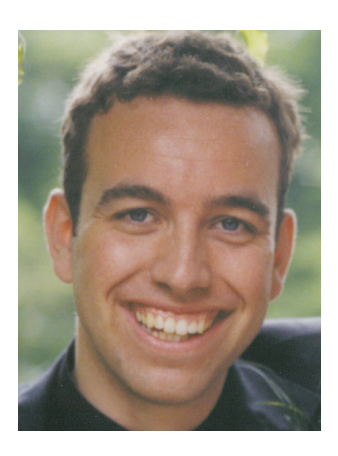

**Klaasjan Tukker** voorzitter NLJUG

Met J-Spring nog vers in ons geheugen, is de selectiecommissie aan de slag gegaan. Deze commissie bestaat uit het bestuur aangevuld met twee leden uit de community, die bij toerbeurt worden afgewisseld. Dit keer zijn Wiro van Schaik en Andy Verberne aangeschoven om de moeilijke klus te klaren: het samenstellen van een boeiend en evenwichtig programma. Ten opzichte van J-Spring is er het een en ander veranderd. Er is een extra track bijgekomen en daarnaast is er ruimte gemaakt voor een tweetal Unconference sessies. Deze sessies zijn bedoeld om in een kleine groep met elkaar te discussieren over een aantal centraal onderwerp, onder begeleiding van ervaringsdeskundigen. De sessieruimte zal ook anders ingericht worden. In plaats van de traditionele presentatieopstelling, zal er een opstelling worden gekozen, die de onderlinge interactie moet bevorderen. De kennis die in de community aanwezig is, is veel groter dan het aantal sprekers dat opgesteld kan worden voor een conferentie. Via de Unconference sessies willen we mensen bij elkaar brengen die dezelfde interesses en kennis hebben en daarover van gedachten willen wisselen en op deze manier van elkaar kunnen leren.

J-Fall wordt dit jaar mede mogelijk gemaakt door Adobe Systems. Er deed zich een unieke kans voor om samen met hun een fantastisch programma samen te stellen. Een aantal Adobe sprekers zou vanuit de VS naar Europa komen voor aanwezigheid op Adobe MAX in 2007. Nu vragen we enkele van deze sprekers om een paar dagen eerder in Amsterdam een tussenstop te maken en op J-Fall aanwezig te zijn. Het resultaat mag er wezen en ik kijk ook zeer uit naar de prestaties van onder andere James Ward, Daniel Dura en Matt Chotin. Ook Sun Microsystems is dit najaar duidelijk aanwezig. Bekende en minder bekende evangelisten vliegen in om te vertellen over nieuwe ontwikkelingen binnen het Java platform. Tijdens de evaluaties van J-Spring dat een sessie over JavaFX de grote afwezige was. Het was helaas logistiek niet meer mogelijk om zo'n korte tijd na JavaOne nog een passende spreker te vinden. Op J-Fall maken we dit helemaal goed.

De groei van de NLJUG uit zich verder in het organiseren van een University Day op 10 oktober. 6 onderwerpen zullen op deze dag behandeld worden in sessies van elk 3 uur. Bij veel sessies kun je zelf je laptop meenemen om gelijk aan het werk te gaan. De begeleiders van deze sessies hebben veel energie gestoken in het programma. Deze University Day is een pilot om te beoordelen of er interesse is en dit in de toekomst vaker georganiseerd gaat worden.

Naast de groei van evenementen willen we ook groeien in de organisatie van de NLJUG. We zijn op zoek naar jou! Ben je sterk in het organiseren van evenementen of activiteiten, heb je verstand van audio/video bewerking en content-streaming of heb je een andere relevante specialiteit? Heb je interesse om structureel bij mee te werken aan het verder uitbouwen van de NLJUG? Maak dan eens een klein kennismakend gesprek met een bestuurslid.

Het afgelopen jaar heeft Bert Ertman in samenwerking met Info Support het ViaBert project begeleid dat uitgevoerd is door de Avans Hogeschool in Den Bosch. Na de evaluatie van dit project is de vraag ontstaan om een kennis-pool op te zetten die hogescholen kan ondersteunen van zeer vakinhoudelijke activiteiten. Voorbeelden hiervan zijn het uitvaardigen sprekers voor gastcolleges over specifieke Java onderwerpen, het ondersteunen bij het gebruik en inrichting van een educatieve Java ontwikkelstraat of het begeleiden van stage en afstudeerprojecten. Vanuit zowel het onderwijs als het werkveld wordt gesignaleerd dat de kloof tussen deze twee steeds groter wordt. Wij zouden graag een groep actievelingen bij elkaar brengen, die de komende jaren hier aandacht en energie in willen steken om zo meer kennis en ervaring over Java aan te bieden aan de toekomstige vakgenoten.

*Klaasjan Tukker*

# **.nl.**<br>jug **NLJUG Nieuws**

## **J-Fall**

Op 11 oktober wordt de najaarsconferentie georganiseerd. Net zoals J-Spring zal de locatie Spant! in Bussum zijn. 35 sessie zijn geselecteerd voor het programma. Inschrijving voor deze conferentie is verplicht. Net zoals alle voorgaande uitgaven van deze conferentie is ook J-Fall kostenloos te bezoeken voor NLJUG leden. Zie ook www.nljug.org/jfall/ .

### **University Day**

Op 10 oktober zal de eerste NLJUG University Day worden gehouden in Spant! in Bussum. Als bezoeker kun je maximaal 3 sessie bijwonen uit een totaal aanbod van 6 onderwerpen. Voor het bijwonen van de sessie betaal je een kleine bijdrage van 25 euro (incl BTW) per sessie (lunch en/of diner inbegrepen) . De lineup bestaat onder andere uit een sessie over AJAX Frameworks gegeven door Sang Shin, Flex Testdrive door Simon Slooten en Waldo Smeets (Adobe), JavaFX en meer. Meer informatie en inschrijving via www.nljug.org/universityday/Universities – DDD Framework Café - SEAM.

Naast de University Day en de afgelopen University over Eclipse van Info Support worden er dit najaar in ieder geval nog twee Universities georganiseerd. Op 30 oktober organiseert SOGYO het "DDD Framework Cafe" en 8 november organiseert Info Support een sessie over SEAM. Daarnaast zullen Marcel Offermans en Karl Pauls van Luminis® in het najaar een workshop verzorgen over OSGi. Details over deze Universities zijn te vinden op www.nljug.org .

### **Masters of Java**

Net zoals elk najaar wordt ook dit jaar weer de "Masters of Java" competitie georganiseerd en wel op 22 november 2007. Deelnemers van voorgaande edities zijn zeer enthousiast over de competitie. Heb je in het verleden meegedaan en wil je je nu bezighouden met het samenstellen van opgaven? Stuur dan je idee, of blijk van interesse naar HYPERLINK "mailto:moj@nljug.

org" moj@nljug.org . Je hulp voor Masters of Java wordt zeer op prijs gesteld. De competitie wordt zwaarder en er wordt kritischer naar de opgaven gekeken; daarom creatieve geesten, proefkonijnen en kandidaten: hartelijk welkom!

### **SunSpots**

Tijdens vorige conferenties zijn diverse presentaties geweest over SunSpots. Deze leuke kleine apparaatjes met een Java virtuele machine, sensors en netwerk mogelijkheden zijn ontwikkeld binnen Sun-Labs. Het nadeel van deze apparaten is dat ze erg prijzig zijn en officieel nog niet in Nederland verkrijgbaar. Nu heeft de NLJUG een aantal developerkits gekocht tijdens JavaOne. Een aantal leden zijn met deze kits aan de slag gegaan wat heeft geleid tot resultaat dat reeds wereldwijd bekeken is. Erik Hooijmeijer heeft zijn SunSPOT adventures gepresenteerd op JOCE (joce.nljug.org) en ondersteund met YouTube videos. Wil jij ook met een SunSPOT een eigen "wii-like" controller maken, neem dan een kijkje. Dennis Geurts heeft een studie gemaakt van de software distributie op kleine devices en zal hierover tijdens J-Fall een presentatie geven. Wil jij ook een aantal maanden een SunSPOT kit uitproberen, teken dan in via joce.nljug.org

### **ViaBert**

De sources van ViaBert zijn opgeleverd. Bert Ertman is op zoek naar een goede projectleider met hands-on experience om dit project te gaan begeleiden als NLJUG opensource project. Wil je je bijdragen leveren aan ViaBert? Stuur dan een mailbericht naar viabert@nljug.org

# **Nieuwe uitstraling**

Tijdens J-Spring is aangekondigd dat de NLJUG bezig is met een nieuwe uitstraling. Inmiddels is de website totaal in een nieuw jasje gestoken en zal ook de J-Fall newspaper dezelfde uitstraling hebben. In de toekomst zal alle communicatie van de NLJUG in deze herkenbare huisstijl uitgevoerd worden.

**teveel tekst voorzitter**